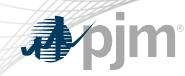

# DR Hub, Power Meter, InSchedule and Billing Line Item Transfer Roadmaps

As of March 14, 2022

PJM © 2022

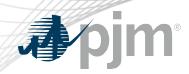

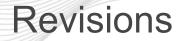

• DR Hub releases in March 22 and April 5

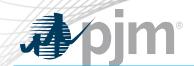

## Impact Details – DR Hub

| Product - Action Required                                           | Deadline                     | Who May Be Affected                           |
|---------------------------------------------------------------------|------------------------------|-----------------------------------------------|
| DR Hub March 2022 Release<br>for Train – no action required         | March 22<br>3 p.m. to 5 p.m. | Outage to UI and browserless for DR Hub users |
| DR Hub March 2022 Release<br>for Production – no action<br>required | April 5<br>3 p.m. to 5 p.m.  | Outage to UI and browserless for DR Hub users |

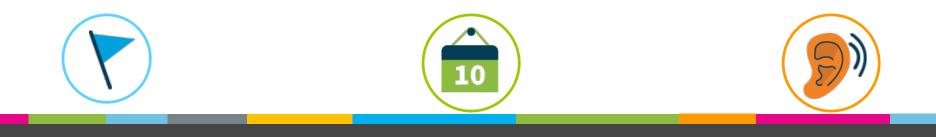

#### 2022 Roadmap

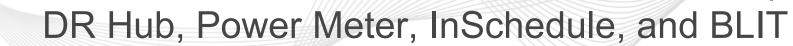

|                               | 2022 |     |     |         |     |     |     |             |           |     |               |        |
|-------------------------------|------|-----|-----|---------|-----|-----|-----|-------------|-----------|-----|---------------|--------|
|                               | Jan  | Feb | Mar | Apr     | May | Jun | Jul | Aug         | Sep       | Oct | Nov           | Dec    |
| DR Hub<br>Train               |      |     | •   | Mar 22  |     |     |     | Quarterly F | Release 🔶 | Q   | uarterly Rele | ease 🔶 |
| DR Hub<br>Production          |      |     |     | 🔶 Apr 5 |     |     |     | Quarterly F | Release 🔶 | Q   | uarterly Rele | ease 🔶 |
| Power Meter                   |      |     |     |         |     |     |     |             |           |     |               |        |
| InSchedule                    |      |     |     |         |     |     |     |             |           |     |               |        |
| Billing Line<br>Item Transfer |      |     |     |         |     |     |     |             |           |     |               |        |

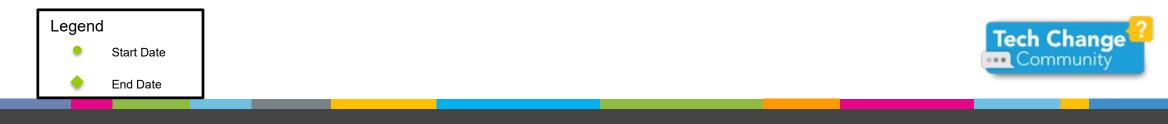

óim

4

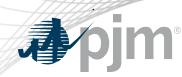

### DR Hub March 2022 Release Details

- DR Hub March 2022 Release
  - Price Responsive Demand (PRD)
    - Changes to PRD registrations to move from Maximum Emergency Service Level (MESL) to Peak Load Contribution (PLC) to calculate Installed Capacity (ICAP)
    - Automate creation and display PRD Events in the UI

Additional information on new changes available at the Demand Response Subcommittee (DRS).

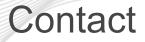

**⊅**pjm

Facilitator:

Foluso Afelumo, <u>Foluso.Afelumo@pjm.com</u>

Secretary:

Risa Holland, Risa.Holland@pjm.com

Presenter: Gerard McNamee, <u>Gerard.McNamee@pjm.com</u>

SME: Andrea Yeaton, <u>Andrea.Yeaton@pjm.com</u>

DR Hub, Power Meter, InSchedule and Billing Line Item Transfer Roadmaps Member Hotline (610) 666 – 8980 (866) 400 – 8980 custsvc@pjm.com

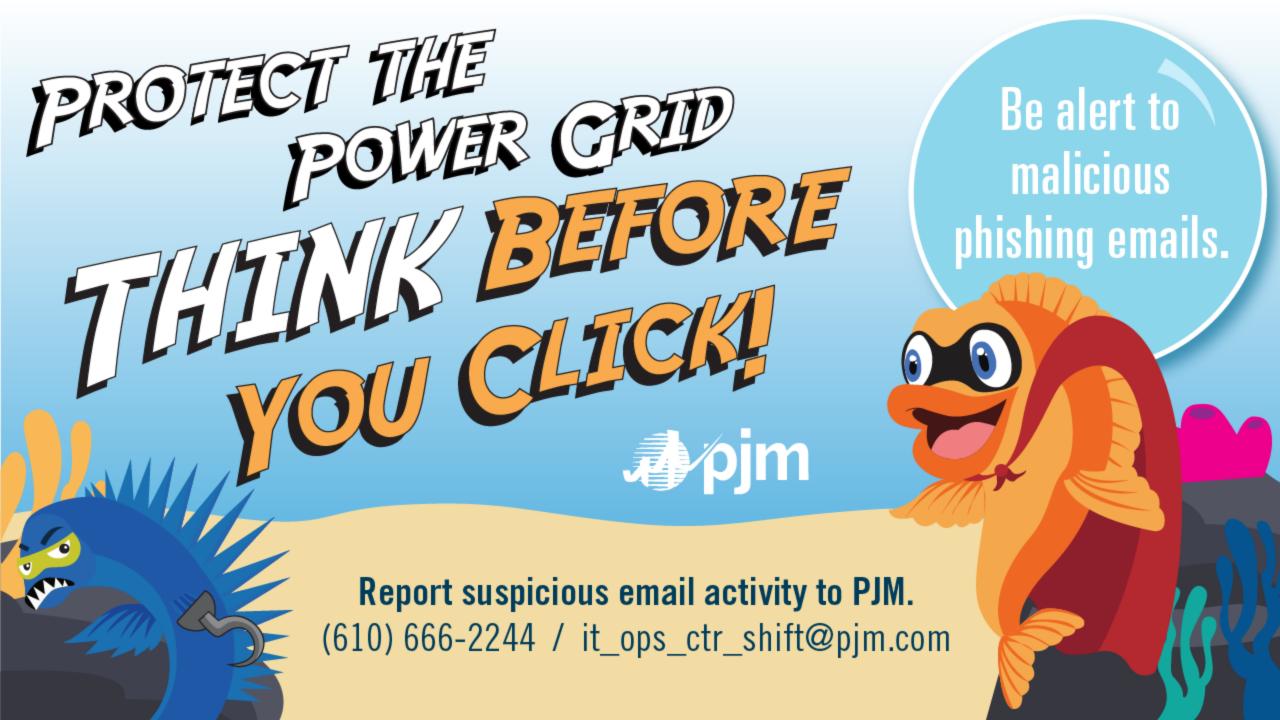

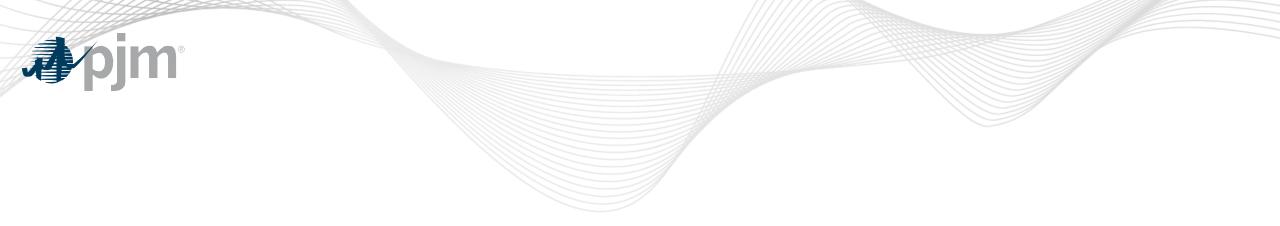

# **Product Details**

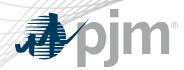

#### **DR Hub Background**

DR Hub allows PJM members to administer the registration, notification, meter data and settlement process for Demand Response resources in the PJM markets.

### **Key Product Features**

- User Interface that allows CSP's, EDC's and LSE's to manage tasks, create/ manage locations, registrations and settlements
- Web Services that allows many of the same UI features and includes a polling mechanism for Events

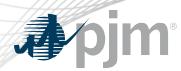

**Power Meter Background** 

Power Meter calculates a market participant's actual interchange energy amounts to be used for real-time energy market settlements. Transmission and generation owners submit hourly tie and generator values to be verified and corrected on a next-hour basis.

## **Key Product Features**

- User Interface that allows users to set up meter accounts and manage data submissions and corrections
- Web Services that allows users to upload meter data

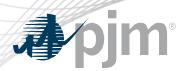

InSchedule Background

InSchedule is a tool used by power marketers, load serving entities and generation owners in PJM to submit their internal PJM energy schedule data. All PJM internal transactions, including load and generation interchange adjustment modeling and implicit internal Spot Market schedules are handled through InSchedule.

## **Key Product Features**

- Allows participants to submit internal PJM energy schedule data

Billing Line Item Transfer (BLIT) Background

The <u>Billing Line Item Transfer</u> tool replaces the current paper process completed with the Declaration of Authority form, allowing users to easily create billing line item transfers online. This tool may be used by PJM participants who want to transfer charges and/or credits to other organizations through their billing. Transfers are created by one party and approved by another party to complete the transfer process.

## **Key Product Features**

Allows participants to transfer charges and/or credits to other organizations though their billing